# 1 Lab 10 - Parametric Curves

1

## Goals

The goals for this lab are:

- 1. Practice using a loop control structure to create and repeat parametric curves.
- 2. Practice using random to produce desirable colors and design layout
- 3. Practice using parametric curves to create circles, spirals, ect. and converting from parametric coordinates to Cartesian coordinates.
- 4. Study pieces of art that use many curves and try to recreate at least one element of the piece.

## Modality

### Pair or Individual (per instructors specifications)

### Details

Task: You must create two different images using Processing each of which are created using parametric curves. This may include creating a curve using polar coordinates  $(r, \theta)$  that are converted into Cartesian  $(x, y)$ coordinates.

The first sketch should plot a common parametric curve (see Resources for some examples) and adjust the parameters to create several versions of the same curve. (i.e.: a rose with 4 petals and a rose with 7 petals).

 $1$ Lab developed by Katelyn Hicks under supervision of Zoë Wood

The second sketch uses parametric curves to model a piece of art or a photograph. The default model for this sketch is the sky from Vincent van Gogh's Starry Night, but with the instructor's approval another image can be recreated. The resulting sketch does not need to recreate the entire image, but can model a portion of the image based on the level of difficulty and approval from the instructor.

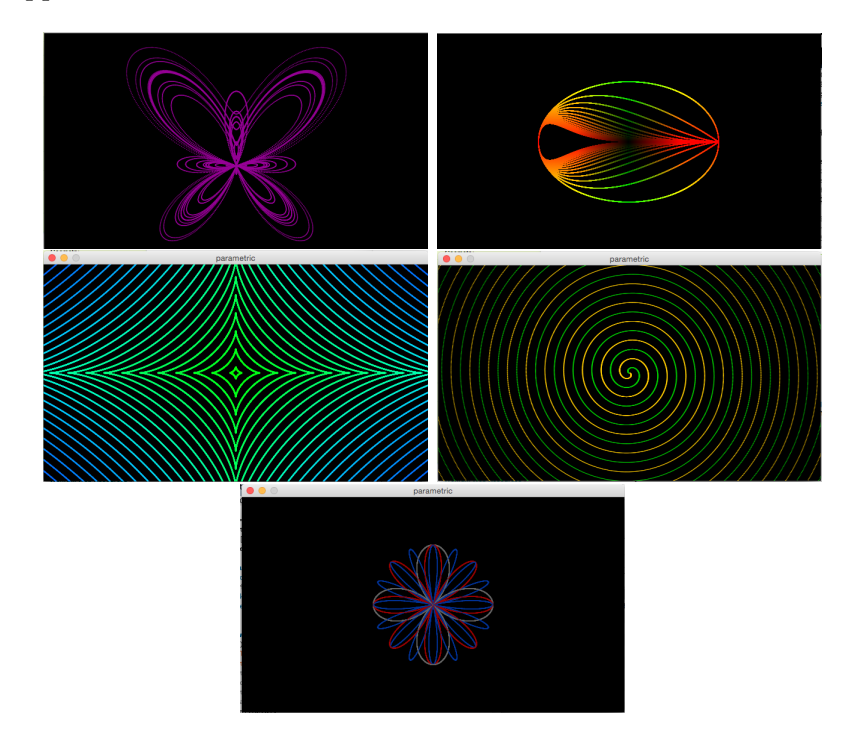

Figure 1: An example for the first image: Using common parametric curves and adjusting the parameters for different sizes, colors, ect.

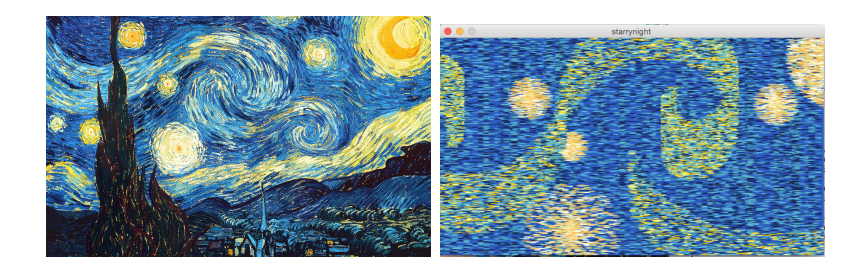

Figure 2: This example uses parametric curves to represent the sky and stars in Vincent van Gogh's Starry Night, specifically using ellipses to try and represent van Gogh's brushstrokes.

Your lab must:

- have two separate sketches using parametric curves
- include the original image being recreated for the second sketch
- be at least 400 x 400
- be in color
- use random appropriately

#### Demo:

In order to receive credit for this lab, you and your partner must demo your sketch to your instructor.

#### Resources:

• Parametric Rose: http://mathworld.wolfram.com/Rose.html

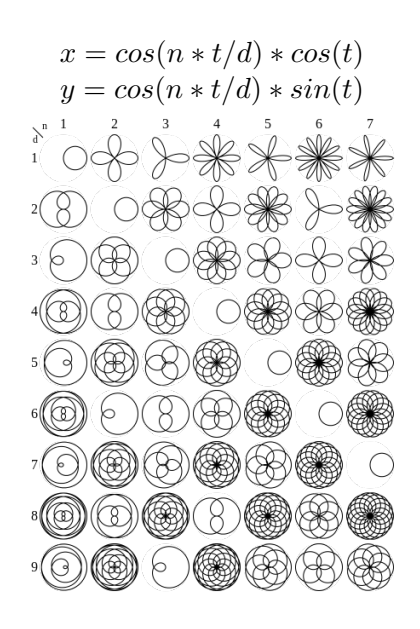

- Parametric Teardrop: http://mathworld.wolfram.com/TeardropCurve.html
- Parametric Butterfly: http://mathworld.wolfram.com/ButterflyCurve.html
- Parametric Astroid: http://mathworld.wolfram.com/Astroid.html
- A simple for loop from 0 to 2  $\pi$ :

```
float pi = 3.141592653;
for (float degrees = 0.0; degrees <= 360.0; degrees += 1.0) {
float radians = pi * degrees / 180.0;float x = //some parametric equation;
float y = //some parametric equation;
...
}
```